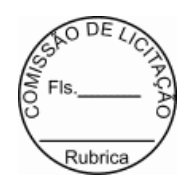

#### **CONTRATO Nº 20240029**

Pelo presente instrumento de Contrato, de um lado o Município de ITAITUBA, através do(a) PREFEITURA MUNICIPAL DE ITAITUBA, CNPJ-MF, Nº 05.138.730/0001-77, denominado(a) daqui por diante de CONTRATANTE, representado(a) neste ato pelo(a) Sr.(a) VALMIR CLIMACO DE AGUIAR, Prefeito Municipal, e do outro lado BYTECAP LTDA-ME, CNPJ/CPF CNPJ 07.241.399/0001-41, com sede na AV PROFESSORA CORA DE CARVALHO N 4239, ALVORADA, Macapá-AP, CEP 68900-040, de agora em diante denominada CONTRATADA, neste ato representada pelo(a) Sr(a).FABRICIA MARIA ARAUJO DA SILVA, portador(a) do CPF 744.481.102-49, celebram o presente contrato, do qual serão partes integrantes o Pregão Eletrônico n.º 010/2024 - PE e a proposta apresentada pela CONTRATADA, sujeitando-se CONTRATANTE e CONTRATADA às normas disciplinares que se regerá pela Lei Federal nº 14.133/21 e pelas cláusulas a seguir estipuladas:

#### **CLÁUSULA PRIMEIRA - DO OBJETO**

1. O presente contrato tem como objeto a Locação de SOFTWARE de sistema de arrecadação Municipal para Administração Pública, através de Empresa Especializada em Tecnologia da Informação, conversão de dados, customização, migração da base de dados existente e a manutenção corretiva, adaptativa e evolutiva, conforme abaixo se especifica:

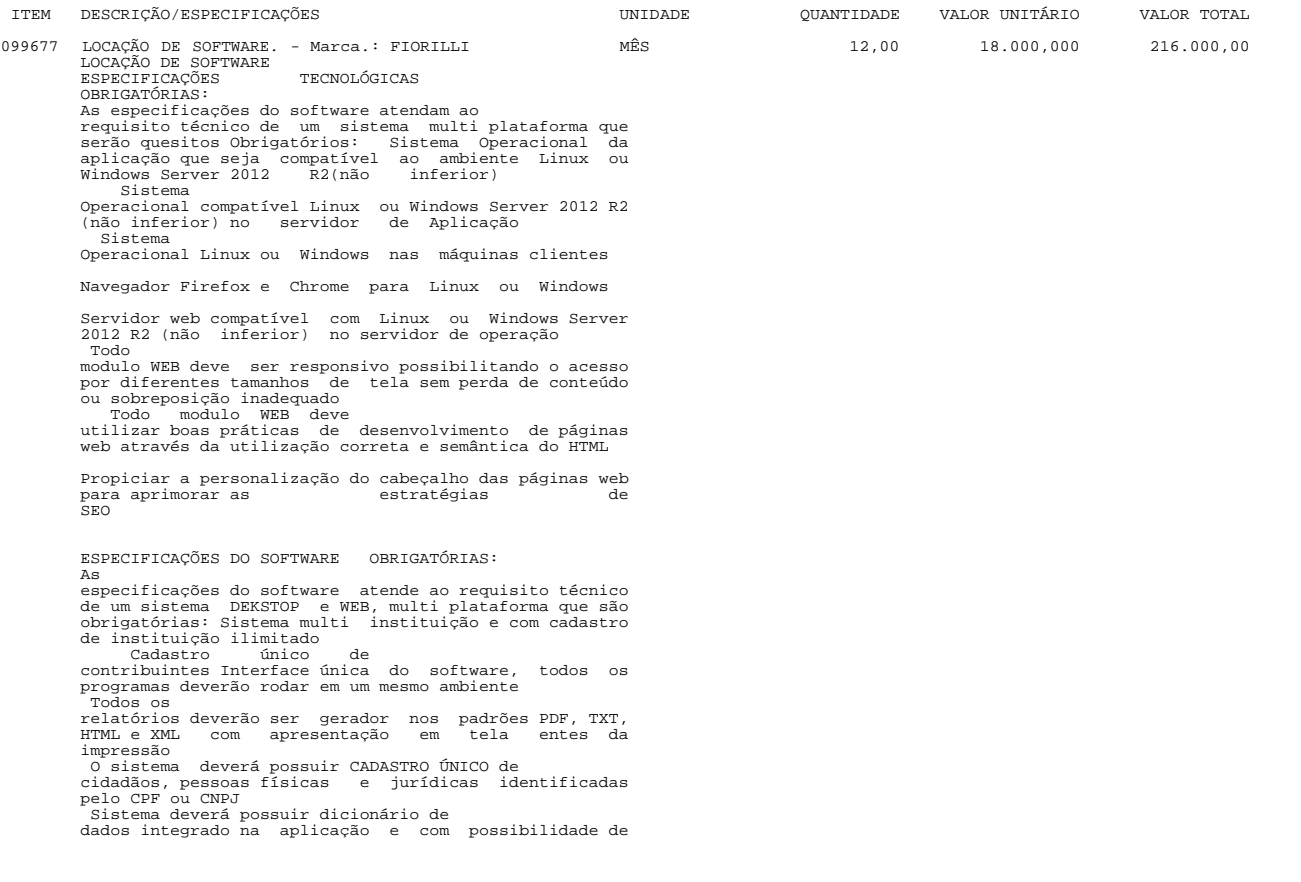

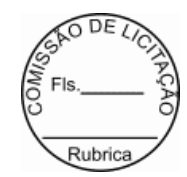

 consulta na mesma Número de usuários ilimitados no sistema Único ambiente de configuração e liberação de permissões Registro de Logs de acesso automáticos<br>pelo sistema<br>Registro dos acessos ao sistema, com<br>identíficação da máquina, IP e MAC<br>Bloqueio por IP e<br>MAC de máquina ao sistema, com possibilidade de<br>liberação por data e hora<br>Possib Help de contexto no sistema Possibilidade de consulta das rotinas atualizadas no sistema Aviso automático ao usuário quando da atualização do sistema Disponibilização de todos os fontes dos programas Autorização para repassar a outros órgãos públicos todos os sistemas implementados na instituição sem custo SISTEMA DE CONFIGURAÇÕES:<br>
cadastro de usuários para Intranet<br>
Permitir cadastro<br>
de usuários para<br>
de usuários para extranet<br>
(grupos) de usuários para liberação de permissões em<br>
grupo<br>
grupo Permitir cadastrar itens de menu ou reagrupá-los conforme necessidade do administrador Permitir controlar permissão por exercício, usuário,<br>grupo de usuário e por exercício<br>Permitir controle de<br>permissão por exercício, instituição, podendo um mesmo<br>usuário possuir diferentes permissões entre as<br>instituições<br> inclusão e gerenciamento de rotinas criadas pela Prefeitura Possibilitar a consulta aos usuários on-line no Sistema Permitir emissão de relatório de usuários com as rotinas que possuem acesso Consulta a documentação do sistema, dicionário de dados do sistema Possibilidade de controle de liberação de acesso ao sistema pelas seguintes chaves: IP, Data Inicial, Data Final, Hora Inicial, Hora Final, Usuário, IP da Rede<br>cadastro de Departamentos para<br>configuração dos sistemas de trâmite de processo,<br>almoxarifados e outros necessitem a identificação da<br>localização do sistema deverá possuir<br>configuração do sistema deverá possuir<br> Instituições no sistema O sistema deverá permitir a consulta do dicionário de dados, identificando todas as tabelas do sistema, seus campos, índices e relações O sistema deverá disponibilizar rotina para que o usuário altere sua senha sempre<br>
O sistema deverá possuir<br>
rotina para liberação de permissão, onde poderão ser<br>
nomeados vários usuários do próprio sistema para<br>
executarem esta ação<br>
Possibilidade de alteração do<br>
exercício, pod do status do sistema, podendo se colocado como: fora do ar, sem permissão de novos acessos e no ar. Este procedimento possibilita a manutenção segura do sistema deverá disponibilizar rotina que<br>o sistema deverá disponibilizar rotina que<br>um exercício para o outro, sem a necessidade de<br>digitação das mesmas<br>Possibilidade de consulta aos<br>logs do sistema e quais os dados manipu Possuir relatório de Instituições, Usuários,

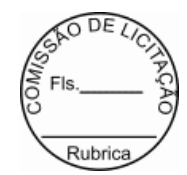

 Departamentos, Acesso dos usuários O sistema deverá possibilitar a geração de relatórios, onde o usuário administrador poderá incluir um novo e disponibilizar como um item de menu e liberar permissão aos usuários que desejarem utilizar o mesmo O sistema deverá possibilitar a integração dos departamentos com o orçamento da prefeitura, identificando as secretárias e seus departamentos ÁREA TRIBUTÁRIA: Permitir o cadastro de regras para os parcelamento para atender a legislação Permitir o cadastro de grupo e origem do débito, manutenção do calendário de pagamentos, grupos de<br>
débitos e taxas específicas<br>
permitir a<br>
prorrogação do vencimento de débitos<br>
Permitir a<br>
emissão de recibo de receita Permitir a manutenção do<br>
calendário do sistema, podendo assim ser cadastrados os<br>
feriados cobrança de juros e multas nestes dias Possibilitar a emissão de declaração de quitação ITBI - IMPOSTO TRANSMISSÃO BENS IMÓVEIS: Permitir o controle das guias de ITBI urbano e rural Permitir o controle de compradores e vendedores Emissão de guias de ITBI com código de barras Permitir emissão de relatório estatístico por zona e setor para acompanhamento dos valores Permitir a consulta as guias emitidas e pagas Permitir baixa automática Possuir um cadastro para os tipos de transação de compra e venda Possuir rotina para liberação das guias avaliadas Permitir a anulação de uma liberação da guia Possibilitar a emissão de guia retificadora Possibilitar a emissão de relatório resumido do ITBI Possibilitar a<br>emissão de segunda via de uma guia<br>Após a geração da<br>guia, o débito deverá ficar registrado em nome do<br>comprador, devendo conforme o caso, seu cancelamento<br>ser processado e solicitado<br>Possibilidade de consul SISTEMA DE FISCALIZAÇÃO: Permitir o cadastro das agendas fiscais Possibilitar a emissão da guia de pagamento Possibilitar a consulta ao cadastro sanitário Permitir a emissão do alvará sanitário<br>Possibilitar o<br>Controle de vistorias e notificações<br>Permitir a<br>Permitir a controle de auto de infração<br>Possibilitar<br>a emissão e o controle de auto de infração<br>Possibilitar<br>Permitir o a carrona<br>infração<br>Possibilita o controle do processo fiscal Possibilitar a identificação dos ficais do município O sistema deverá ser multi setor, devendo controlar setores de fiscalização descentralizados e que os dados

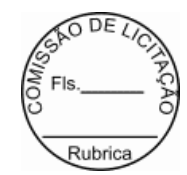

de um grupo de fiscais possam ser acessados somente

pelo grupo Identificação das procedências das notificações e autos para possibilidade de agrupamento das ações fiscais por tipo Rotina para liberação de

documento para impressão de nota fiscal Possibilidade

de registro autos, notificações e vistorias O sistema

deverá estar integrado com a central de atendimento, facilitando assim a comunicação com os contribuintes

 Consulta Alvará Sanitário Consulta autos de infração

e notificações

CADASTRO SÓCIO ECONÔMICO<br>ISSQN:

 ISSQN: Possibilitar que cadastro de atividades permita a inclusão de todos os itens necessários para a definição e caracterização da inscrição econômica, sendo adequada ao código tributário municipal Possibilidade de inclusão de sócios das empresas, que também são responsáveis pelos créditos tributários

Permitir o registro de diferentes códigos de atividades<br>desempenhadas pelo contribuinte indicando a principal e<br>as secundárias<br>Permitir a vinculação de ocupações<br>econômicas, de acordo com o CBO (Código Brasileiro de<br>Coupaç

Permitir<br>emissão de guias de arrecadação, em cota única ou<br>divididos em parcelas. Contendo código de barras para<br>pagamento nos agentes arrecadadores<br>para elaboração dos acréscimos a incidirem sobre o<br>lançamento em decorrên

Possuir rotina de<br>impressão de 2a via de documentos de arrecadação na<br>Internet (site da Prefeitura)<br>Permitir que a extinção<br>do crédito tributário, na modalidade de pagamento de<br>possa ser feita através da captação e process

arrecadadores ou bancos Permitir a emissão de guia complementar de ISSQN Possibilitar o cadastro de tipos de alvarás, permanente ou temporário

Possibilitar a identificação do porte da empresa

 Possibilidade de agrupamento das atividades para emissão de relatórios<br>Cadastro de tipos de isenção de Cadastro de tipos de isenção de<br>ISSON<br>Possibilidade de emissão de notas avulsas para<br>pessoas jurídicas ou físicas<br>Controle das empresas<br>persoas pelo simples<br>Processamento dos arquivos do<br>imples nacional<br>Integração com o ca

Possibilidade de digitação do valor<br>estimado do issqn fixo ou variável<br>cadastro de atividades<br>cadastro de atividades<br>Relatório financeiro do issqn

variável com suas arrecadações Consulta ao cadastro do simples e do MEI

 CADASTRO TÉCNICO MUNICIPAL:<br>
Permitir o cadastramento de Lotes,<br>
natriculas, loteamentos, promitentes compradores,<br>
outros proprietários, características, setores, face de<br>
quadra, massa falida, ruas e avenidas, facultado<br>
fracionamento<br>
P contribuintes, interligados pelo cadastro geral

Permitir o cadastro de imobiliárias, facilitando assim o controle de imóveis vinculados a esta, assim como os recebimentos de correspondências tais como Carnês de

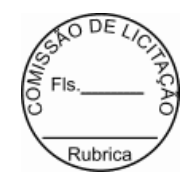

 IPTU e outros Permitir o cadastro de novas construções com todas as informações necessárias a sua identificação, facultado fracionamento Permitir manuseio dos parâmetros de cálculo do IPTU Permitir o cálculo Geral e Parcial do IPTU, conforme código tributário municipal Permitir a exclusão do IPTU Permitir a emissão geral do IPTU conforme layout definido Permitir gerar arquivos em TXT ou PDF para emissão externa(em gráficas), dos carnês Permitir a<br>emissão de relatórios com a posição de cálculo do IPTU<br>com gráficos<br>Permitir a emissão de dos anos<br>anteriores do cálculo do IPTU<br>Permitir a emissão de<br>carnes de corança ou recibos conforme layout<br>preestabelecido Possibilitar consultas através de nome, parte do nome, cadastro, inscrição, logradouros e CPF/CNPJ Manter o histórico dos valores calculados de cada exercício Possibilitar a cobrança ou não de taxas para cada unidade imobiliária, de acordo com a utilização da edificação Permitir a inclusão geral de parcela única e a prorrogação da mesma, além de permissão de desconto nesta parcela única conforme legislação municipal Permitir a configuração de parcelas únicas de IPTU, podendo assim ser prorrogado o vencimento por matrícula Possibilitar a identificação de endereço de entrega CONTRIBUIÇÃO DE MELHORIA: Permitir o cadastro de editais Permitir o cadastro e controle das listas de intenções Permitir o cadastro de contribuição com seus Logradouros Permitir o controle dos lotes atingidos com geração automática pelo cadastro Possibilitar o controle dos imóveis, bem como geração automática dos mesmos Permitir o parcelamento e reparcelamento da contribuição de melhoria, com a emissão de seus respectivos termos Permitir a configuração e emissão de carnês e/ou recibos Permitir consulta financeiras e emissão de certidões na mesma rotina Possibilitar a emissão de relatórios gerenciais por rua, bairro e termo de responsabilidade DÍVIDA ATIVA: Possibilitar a inscrição em dívida ativa dos tributos e outras receitas vencidas e não pagas, registradas na conta corrente fiscal, de acordo com a legislação Possibilitar o controle de descontos, remissão com a possibilidade de verificação de débitos de outros<br>módulos para concessão ou não do mesmo, quando a lei<br>assim o determinar<br>possibilitar o englobamento e o<br>parcelamento de Conter recursos para administrar todos os tributos<br>inscritos em Dívida Ativa também em função de sua<br>origem (IPTU, ISSQN, Taxas, Contribuição de Melhoria),<br>no que se refere a inscrição e cobrança, administrativa<br>ou quidici

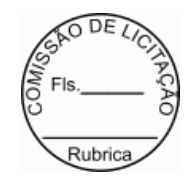

Permitir a emissão de<br>certidão de ajuizamento<br>possibilitar criar listas e<br>emitir CDAs a partir destas listas<br>Permitir a emissão<br>de relatórios por exercício, geral em ordem alfabética<br>ou por inscrição<br>por exercício, geral e Permitir a emissão geral de carnês, configurados conforme modelo da prefeitura, com código de barras padrão FEBRABAN Permitir o lançamento do IPTU, ISSQN, Diversos, Contribuição de melhoria e outros automaticamente no final do exercício Permitir consultas a exercícios anteriores CONTROLE DE PROJETOS: Cadastro das obras a serem executadas pelos contribuintes Cadastro de Responsáveis Técnicos pela Obra Cadastro do Engenheiro Responsável pela Obra Liberação de Alvará da Obra Liberação de Habite-se Parcial e Total Geração de Arquivo para o INSS das obras Emissão de Alvará Configurável Emissão de Relatório das Obras Consulta Obras Cadastradas CADASTRO DE INFRATORES: Permitir cadastramento de mais de um indexador monetário Permitir a configuração de cálculos para cada<br>indicador, identificando como será processado<br>correção de débitos. Valor corrigido por percentual,<br>dividindo o valor pele valor do índice do vencimento e<br>multiplicando pelo índ Consulta dos índices Relatório dos Índices NOTIFICAÇÕES:<br>Permitir a consulta a<br>todos os débitos de um contribuinte, imóvel, inscrição<br>de alvará, códigos de arrecadação ou números do termo<br>de alvará, códigos de arrecadação ou números do termo<br>Permitir consultar valo Emitir lista para emissão de notificação, podendo antes de gerá-las, o usuário verificar as mesmas Deverá disponibilizar nesta rotina emissão de lista para tipo de débito de IPTU já vencidos CEMITÉRIO: Tipos de Isenção Cadastro de Legistas<br>Permitir o cadastro de funerárias Permitir o Cadastro de Hospitais<br>Possibilitar a<br>identificação de quadras/lotes, campas, sepulturas,<br>ossoários e jazidos<br>Possibilitar a identificação de<br>Causas Mortis<br>Cadastro das taxas de cobrança Identificação das isenções Cadastramento do sepultamento Cadastro dos serviços Possibilitar a renovação de sepulturas

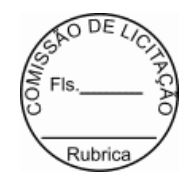

Controle de pagamento

# Consulta por sepultado Relatório de certificado de isenção

 DIVERSAS ARRECADAÇÕES: Cadastro de procedência para identificação de origem do débito Cadastro do débito com identificação da procedência Possibilidade de informar a matrícula, inscrição de alvará ou nome do contribuinte Possibilidade de inclusão de dados referente a locação de áreas públicas Possibilidade de parcelamento dos valores lançados Emissão de boleto de arrecadação ou carne para pagamento bancário Relatórios dos débitos lançados e não pagos Consulta de débitos diversos

SERVIÇOS AO CIDADÃO INTERNET:

 Permitir que o contribuinte visualize seus débitos em aberto ou pagos, e quando exigíveis e vencidos devem ser<br>mostrados já com valor atualizado<br>ocntribuinte emitir ao guias de recolhimento com<br>valores atualizados com código de barras de todos os<br>débitos para com o fisco municipal<br>cont homologar (autorizar) essa solicitação<br>O sistema deve<br>ter o padrão de cores configurável, em ferramenta que<br>permita a modificação de forma fácil, de acordo com as<br>cores do município, cabendo a esse, escolher a cores do<br>top sistema deve dispor de ferramenta para alterar o tamanho da fonte do site, isso de forma ilimitada, a cada clique deve ser percebido o aumento

Os nomes<br>configuráveis pelo município, em ferramenta que permita<br>configuráveis pelo município, em ferramenta que permita<br>a modificação de forma fácil<br>Os documentos impressos<br>pelo sistema devem ser exatamente os mesmos impr

ser passíveis de conferência quanto a sua<br>autenticidade, isso deve se dar por meio de consulta em<br>um menu de acesso rápido, devendo o usuário informar<br>minimamente, número da certidão, ano da certidão e<br>código de autenticid

O sistema deve contar com<br>dispositivo de segurança para evitar que outros<br>softwares tentem fazer requisições ao site. Esse<br>sistema pode ser o uso de uma imagem que deverá<br>obrigatoriamente ser alterada a cada tentativa de<br>l

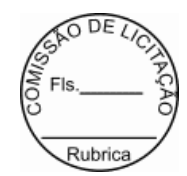

 Permitir ao contribuinte acessar o sistema via dispositivo de tecnologia móvel (telefone celular), bem como possibilitar a utilização dos seguintes serviços: Solicitação acesso ao sistema Consulta de débitos Emissão de certidões Autenticidade de certidões Emissão de alvará de parede Emissão de carnê Emissão de espelho cadastral Alteração cadastral Solicitação e consulta de Autorização de impressão de documento Emissão de 2a via, pagamento na rede bancária, dos seguintes tributos: IPTU e taxas, ISSQN fixo do Exercício, Dívida Ativa tributária e não tributária( incluindo parcelamentos) Permitir o -----<br>acesso via Web das empresas para informar o ISSQN<br>Petido Retido Permitir o acesso dos contribuintes as suas matriculas para consulta na base de dados da prefeitura DECLARAÇÃO ELETRÔNICA DO ISSQN: Permitir coletar informações fiscais relativas ao Imposto sobre Prestação de Serviços, permitindo que todas as operações sejam realizadas via Internet, inclusive a declaração de entrega e emissão de guias Permitir efetuar cruzamento de notas fiscais emitidas e recebidas, ou outros<br>de de prestação de serviços, fornecendo informações sobre as irregularidades encontradas Permitir controlar os serviços declarados, prestados e tomados, pelas pessoas jurídicas estabelecidas no município<br>Ser ferramenta<br>de ampla utilidade no fornecimento de informações de<br>apoio a fiscalização deste imposto<br>Pennitr controlar<br>Densitr controlar<br>Densitrativo dos os aspectos referentes ao con agentes financeiros e operações da construção civil Permitir visualizar o controle e a contabilização dos pagamentos, por parte dos contribuintes, das guias do ISS representativas do imposto devido Permitir consulta Financeira de todo e qualquer débito registrado no Módulo Tributário do Município registrado no Módulo T<br>(ADMINISTRAÇÃO TRIBUTÁRIA) Permitir emissão da segunda via de carnês, para pagamentos dos débitos registrados no Módulo Tributário do Município Permitir emissão de Certidões negativas, positivas, prostivas, prostivas dos contribuintes<br>registrados no Módulo Tributário do Município, sejam de<br>Imposto Territorial e Predial Urbano, Imposto Sobre<br>Serviços, Taxas diversa Permitir consultas liberadas por Cadastro ou CPF/CNPJ NOTA FISCAL DE SERVIÇO ELETRÔNICA - NFS-E: Permitir que somente os Prestadores de Serviços autorizados a emitir a NFS-e possam ter acesso o<br>sistema e fazer a emissão da NFS-e e utilizar todas as<br>demais funcionalidades do sistema, de acordo com o seu<br>perfil. Prestadores não autorizados a emitir NFS-e<br>poderão util na área pública Permitir acesso ao sistema através do fornecimento do CPF ou CNPJ, senha personalizada pelo usuário, cadastrada previamente, e mecanismos de protectamente do car ou carto de macedonica e macedonica e materiale proteção utilizado para distinguir humanos e maquinas Permitir o acesso de Prestadores de Serviços e **\_\_\_\_\_\_\_\_\_\_\_\_\_\_\_\_\_\_\_\_\_\_\_\_\_\_\_\_\_\_\_\_\_\_\_\_\_\_\_\_\_\_\_\_\_\_\_\_\_\_\_\_\_\_\_\_\_\_\_\_\_\_\_\_\_\_\_\_\_\_\_\_\_\_\_\_\_\_\_\_\_\_\_\_\_\_\_\_\_\_\_\_\_\_\_** *ROD. TRANSAMAZONICA C/10ªRUA ANEXO AO GINASIO MUNI*

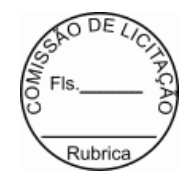

Município nas respectivas funcionalidades considerando o perfil do usuário para o acesso a estas funcionalidades

Permitir envio de e-mail, aos tomadores e intermediários, da NFS-e emitida em seu

nome<br>Permitir configuração de envio e recebimento de Permitir configuração de envio e recebimento de<br>e-mail através de Protocolos IMAP, POP3 e SMTP, de<br>forma autenticada e com possibilidade de customização<br>de portas, uso de SSL e customização dos campos de<br>envio, remetente,

customizar o texto a ser enviado no corpo do e-mail da

NFS-e<br>ermitir em todas as consultas, que o resultado<br>eeja visualizado em tela, impresso ou gerado no formato<br>de arquivo PDF (Portable Document Format)<br>Permitir<br>acesso público, onde é disponibilizado algumas<br>funcionalidades

autorizados a acessar o sistema poderão fazer uso das funcionalidades

Permitir que o Prestador de Serviço, pessoa física ou jurídica, faça o cadastro de sua senha

solicitando acesso ao sistema NFS-e<br>Permitir no<br>cadastro da senha, depois de concluído, o sistema deve<br>imprimir todos os dados informados e as orientações a<br>serem observadas e executadas pelo Prestador do Serviço<br>de acordo

 Permitir que as orientações a serem observadas pelo Prestador, anexo da ficha de cadastro de senha<br>impressa, sejam configuradas no sistema de acordo com a<br>legislação tributária municipal<br>Permitir que o CNPJ<br>da Prefeitura seja cadastrado como tomador de serviço

Permitir que o administrador do sistema aprove, reprove pedidos de desbloqueio e bloqueie ou desbloqueie senhas feitas pelos usuários que desejam utilizar do sistema

Permitir que depois que o usuário externo for<br>autorizado a utilizar o sistema pela Prefeitura, o<br>Administrador poderá fazer o bloqueio e desbloqueio da<br>senha do usuário externo sempre que julgar necessário,<br>mesmo que já te

 que sistema emita mensagens de aviso quando o Prestador fizer acesso a função de cadastro de senha e a sua

senha ainda não tenha sido desbloqueada pela<br>Perefeitura que o Prestador possa alterar a<br>senha de acesso de tempo em tempo, de acordo com um<br>intervalo de tempo determinado pela política de<br>segurança da empresa, ou a qualqu

Permitir que o Prestador possa recuperar a senha esquecida, informando o seu CPF ou CNPJ, o sistema enviará um e-mail no endereço informado durante o cadastro da senha

Não permitir que o Prestador faça<br>acesso a área restrita do sistema sem senha, quando<br>obrigatório o uso no sistema, ou ainda sem que a sua<br>senha seja desbloqueada pela Prefeitura<br>Permitir que<br>o acesso ao sistema seja feito

Permitir

configurar dados específicos do Prestador do Serviço a serem divulgados em algumas funcionalidades do sistema, gerando segurança nas informações disponibilizadas ao cidadão, tomador e intermediário, conforme a ocasião

Permitir configurar, de forma especifica para cada Prestador, o comportamento de algumas funcionalidades do sistema

Permitir configurar dados complementares<br>do Prestador por meio do seu perfil<br>Permitir que a<br>lista de serviço constante na Lei Complementar Federal<br>116/2003 seja relacionada com a lista de serviços<br>constante na Legislação T

ISSQN Permitir configurar mensagens a serem impressas na NFS-e Permitir configurar avisos e notícias do portal na internet da NFS-e Permitir configurar os

anexos do Simples Nacional e suas alíquotas.<br>Dermitir

Permitir configurar o prazo legal para conversão do Recibo Provisório de Serviço - RPS em NFS-e

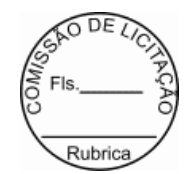

Permitir que em<br>caso de o Prestador não dispor de conectividade em<br>caso de o Prestador não dispor de computadores, o<br>sistema deve oferecer opção de envio de RPS em lote,<br>por upload de arquivo em XML, a partir de um<br>determi

 conversão de RPS em NFS-e, através da digitação de RPS, deve ser síncrono, ou seja, a resposta acontece no mesmo momento após a confirmação dos dados do RPS, neste modelo de envio de RPS, a conversão para NFS-e é

unitária, ou seja, um RPS por vez será convertido para<br>NFS-e<br>Cada arquivo em XML, contendo lote de RPS, deve<br>possuir no máximo l MB (1024 Kbytes) de tamanho para<br>año sobrecarregar os computadores servidores da<br>Prefeitura,

partir de um RPS e respeitará as regras gerais de emissão da NFS-e

O sistema deve gerar um número de protocolo de recebimento para o lote de RPS enviado

O<br>o sistema disponibilizará o resultado do processamento do<br>o lote de RPS que poderá ser a NFS-e gerada ou uma lista<br>de erros encontrados no lote<br>o sistema deverá<br>rejeitar todo o lote de RPS, mesmo no caso de encontrar<br>um

No caso de envio de RPS cancelado<br>a NFS-e correspondente deve ser cancelada<br>automaticamente deve ser cancelada<br>Possibilitar a geração, emissão da<br>NFSe, mediante o acesso ao sistema com senha<br>personalizada, digitação dos da

45 Permitir que durante o processo de<br>digitação dos dados pelo Prestador, alguns dados<br>deverão ser preenchidos e outros calculados<br>automaticamente pelo sistema, considerando a legislação<br>tributária municípal e o cadastro e

O sistema deverá, para os optantes pelo<br>Simples Nacional, substituir a alíquota prevista na<br>legislação tributária municipal pela alíquota prevista<br>na legislação do Simples Nacional de acordo, devendo<br>considerar o anexo e a

12 meses<br>
Não permitir a alteração da NFS-e, podendo<br>
48 No caso<br>
de substituição de NFS-e o sistema deverá manter o<br>
de substituída e a nova NFS-e<br>
vínculo entre a NFSe substituída e a nova NFS-e aerada<br>

yerada<br>A NFS-e deve conter a identificação dos<br>serviços-de-acordo com a Lei Complementar Federal

serviços de acordo com a Lei Complementar Federal<br>116/2003<br>Durante a digitação dos dados para geração<br>da NFS-e o sistema deverá permitir descrever vários<br>serviços numa mesma NFS-e, desde que relacionados a um<br>único item da

Quando a prestação do serviço referir-se a construção civil, o sistema deverá permitir identificar

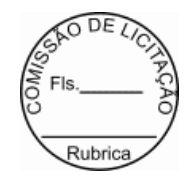

o número da matricula no Cadastro Especifico do INSS<br>CEI e o número da Anctação de Responsabilidade Técnica<br>- ART referente a obra<br>A identificação do Prestador<br>do Serviço é feita pelo CPF ou CNPJ, podendo a<br>inscrição munic

de uso obrigatório O CPF ou CNPJ do Tomador do Serviço é obrigatório, exceto no caso do Tomador do

exterior a geração de uma NFS-e para período<br>de competência anterior ao período atual<br>A alíquota<br>deverá ser a da legislação tributária municipal do<br>município onde o Prestador é estabelecido, no caso do<br>serviço ser prestado

Permitir o cancelamento manual da NFS-e gerada<br>indevidamente ou cancelamento automático de uma NFS-e<br>substituída, a partir de uma lista de seleção válida,<br>durante o cancelamento o prestador deverá escolher o<br>motivo do canc

consultas/relatórios O sistema não deverá permitir que NFS-e já canceladas sejam consultadas na lista de opções de NFS-e a cancelar

59 Permitir que uma NFS-e possa ser substituída mediante as regras de negócio da geração e emissão da NFS-e A substituição de uma

NFS-e por outra, deverá ocasionar o cancelamento<br>automático da NFS-e original<br>Durante a substituição<br>da NFS-e o prestador deverá escolher o motivo da<br>substituição, ou se for o caso informar o novo motivo,<br>devendo ficar est opções

O sistema não deverá permitir substituir uma<br>NFS-e já cancelada, não disponibilizando a NFS-e na<br>lista de opção de NFS-e a ser substituída<br>A mensagem<br>que compõem a NFS-e quanto ao procedimento de<br>cancelamento, feito automa

O motivo da substituição e a data devem ser impressos na NFS-e quando necessário e/ou disponibilizado nas consultas/relatórios

Permitir que durante a digitação dos dados que gerarão a NFS-e, que um RPS seja vinculada a NFS-e mediante a informação dos

dados necessários para criar este vinculo<br>
o cálculo<br>
do valor do ISSON deverá considerar o item da lista de<br>
serviços de acordo com a Lei Complementar Federal<br>
116/2003, a alíquota da legislação tributária<br>
municipal, qua

NFS-e impressa deverá conter, entre outras informações,<br>o número da NFS-e, o código de verificação, o município<br>onde o ISSQN foi tributado, os dados do Tomador, os<br>dados do Intermediário, os dados do Serviço executado,<br>a h

O sistema<br>disponibilizar a consulta/relatório de NFS-e por RPS<br>especificas do Prestador/Tomador/Intermediário, sendo<br>que serão apresentados somente os registros que<br>contenham o CPF ou consulto CNPJ do<br>Prestador/Tomador/Int

O sistema deve<br>disponibilizar a consulta/relatório de lote de RPS<br>especificas do Prestador/Tomador/Intermediário, sendo<br>que serão apresentados somente os registros que<br>contenham o CPF ou consultante CNPJ do<br>Prestador/Tomad

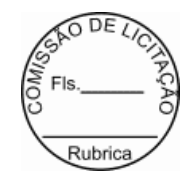

O sistema deve<br>disponibilizar a consulta/relatório de NFS-e<br>especificas do Prestador/Tomador/Intermediário, sendo<br>que serão apresentados somente os registros que<br>contenham o CPF ou cuba CNPJ do<br>Prestador/Tomador/Intermediá

O sistema deve de empresas<br>disponibilizar a consulta/relatório de empresas<br>autorizadas a emitir NFS-e a todos que tiverem<br>interesse na informação, dados sigilosos não deverão<br>ser disponibilizados nesta consulta por se trat

consulta/relatório quanto a autenticidade da NFS-e<br>consulta/relatório quanto a autenticidade da NFS-e<br>osimulas/relatório das NFS-e emitidas<br>consulta/relatório das NFS-e emitidas com<br>exclusivo ao usidem de Prefeitura, deven

 exclusivo da Prefeitura deverão conter filtros quanto ao prestador, tomador, intermediário, contador, número da NFS-e, data de emissão da NFS-e, item da lista de serviços da Lei Complementar Federal 116/2003, local da execução do serviço, por natureza da operação,<br>alíquota, valor unitário do serviço, valor total da<br>NFS-e, valor da dedução, valor da base de cálculo e<br>valor do ISSQN. Para todos estes deverá ser permitido<br>informar o interv

completo (geral)<br>
As consultas/relatórios de uso<br>
As consultas/relatórios de uso<br>
exclusivo da Prefeitura<br>
grupamento das informações seja escolhido pelo usuário<br>
po ato da emissão da consulta/relatório, podendo ser do<br>
ti

as informações sobre os contadores e empresas que são<br>responsáveis<br>O sistema NFS-e deverá receber do<br>sistema de Administração Tributária as informações do<br>cadastro econômico do município, incluindo todas as<br>atividades econ

desenvolvidas pelo Prestador<br>O sistema NFS-e deve, de<br>forma contínua, em intervalos regulares e breves,<br>sincronizar com o sistema de Administração Tributária<br>para buscar dados cadastrais atualizados O sistema da

O sistema da<br>NFS-e deverá enviar ao sistema de Declaração Eletrônica<br>do ISSON as INFS-e emitidas inelos Prestadores do ISSQN as NFS-e emitidas pelos Prestadores considerando sempre a situação em que as NFS-e encontram-se As NFS-e emitidas pelos Prestadores a

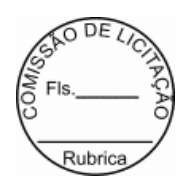

 favor de Tomadores estabelecidos no município em questão gerarão automaticamente o registro das NFS-e recebidas pelos Tomadores considerando sempre a situação em que as NFS-e encontram-se Atender demandas exigidas junto ao Código Tributário Municipal - CTM, observando as regras neles contida. O software deve atender as solicitações de alterações de paramentos que convenham para o bom andamento das atividades.

VALOR GLOBAL R\$ 216.000,00

2. Observa-se que o sistema contratual deverá atender o Município de Itaituba com uma população de, aproximadamente, 150 mil habitantes, 60 mil cadastros de imobiliários, 25 mil cadastros mobiliários. Disponibilizar arquivo digital, documentos digitais com validade autenticada via online, servidor e base de dados que tenha suporte para atender 70 usuários simultâneos, com funcionamento de portal para contribuinte via web para emissão de notas fiscais, certidões, guias de pagamento, central de atendimento.

#### **CLÁUSULA SEGUNDA - DOS PREÇOS E DO VALOR DO CONTRATO**

1. Os preços dos serviçossão aqueles constantes da planilha apresentada pela CONTRATADA, sendo que o valor total do contrato é de R\$ 216.000,00 (duzentos e dezesseis mil reais).

2. Os quantitativos indicados no Termo de Referência - Anexo II do Pregão Eletronico n.º 010/2024 - PE são meramente estimativos, não acarretando à Administração do(a) CONTRATANTE qualquer obrigação quanto a sua execução ou pagamento.

# **CLÁUSULA TERCEIRA - DOS PRAZOS**

1. A CONTRATADA ficará obrigada a cumprir os prazos apresentados em sua proposta e aceitos pela administração para execução dos serviços, contados do recebimento da autorização de serviço expedida pela PREFEITURA MUNICIPAL DE ITAITUBA.

2 Os retrabalhos deverão ser iniciados em até 10 (dez) dias, contados da Ordem de Serviços, expedido pelo(a) CONTRATANTE.

3. Constatada desconformidade na execução dos serviços em comparação às especificações do procedimento licitatório, bem como do objeto deste contrato, a CONTRATADA fica submetida a corrigir, substituir e reaver osserviços executados em desconformidade no prazo de 48h (quarenta e oito) horas corridos, sob a condição da aplicação das penalidades previstas neste contrato.

4. Todos os prazos previsto nesta Cláusula poderão ser prorrogados, desde que justificados e aceitos pelo(a) CONTRATANTE.

# **CLÁUSULA QUARTA - DO AMPARO LEGAL**

1. A lavratura do presente contrato decorre da realização do Pregão Eletrônico nº 010/2024 - PE, realizado com fundamento na Lei nº 14.133/2021.

# **CLÁUSULA QUINTA - DO REGIME DE EXECUÇÃO DO CONTRATO**

1. O regime de execução dos serviços a serem executados pela CONTRATADA, os equipamentos de

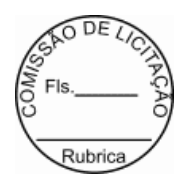

informatica, serviços, materiais, suporte técnico necessários a correta prestaços dos serviços, serão fiscalizados pelo(a) CONTRATANTE.

# **CLÁUSULA SEXTA - DA VIGÊNCIA E DA EFICÁCIA**

1. O prazo de vigência deste Contrato terá início em 26 de Abril de 2024 extinguindo-se em 26 de Abril de 2025, com validade e eficácia legal após a publicação do seu extrato, podendo ser prorrogado por até 10 (dez) anos, na forma dos artigos 106 e 107 da Lei n° 14.133/2021, desde que haja autorização formal da autoridade competente e observados os seguintes requisitos:

1.1. esteja formalmente demonstrado que a forma de prestação dos serviços tem natureza continuada;

1.2. seja juntado relatório que discorra sobre a execução do contrato, com informações de que os serviços tenham sido prestados regularmente;

1.3. seja juntada justificativa e motivo, por escrito, de que a Administração mantém interesse na realização do serviço;

1.4. seja comprovado que o valor do contrato permanece economicamente vantajoso para a Administração;

1.5. haja manifestação expressa da CONTRATADA informando o interesse na prorrogação;

1.6. seja comprovado que a CONTRATADA mantém as condições iniciais de habilitação.

# **CLÁUSULA SÉTIMA - DAS CARACTERÍSTICAS TÉCNICAS**

1. A empresa CONTRATADA deverá prover a implantação, migração da base de dados existentes, bem como o desenvolvimento com manutenção preventiva, corretiva, adaptativa e evolutiva do sistema de arrecadação municipal.

2. A CONTRATADA, também, terá que prover toda a consultoria e treinamento necessário para deixar o servidor, aptoa administrar todas asfuncionalidades dos módulos implantados na PREFEITURA MUNICIPAL DE ITAITUBA.

# **CLÁUSULA OITAVA - DA IMPLANTAÇÃO DO SISTEMA**

1. A empresa CONTRATADA deverá:

1.1. implantar todos os softwares contratados, adaptados e/ ou desenvolvidos, migrar os bancos de dados logo após emissão da ordem de serviço individual, e seguir o prazo previsto para implantação conforme o cronograma presente neste Termo;

1.2. as funcionalidades mininas que o sistema deverá conter estão no item 1 do Termo de Referência anexo do edital e deverão ser atendidas conforme o cronograma;

1.3. o novo sistema substituirá no prazo de implantação os existentes até que sejam executados os testespela empresa CONTRATADA em conjunto com a Coordenadoria de Tributação e Gestores responsáveis da PREFEITURA MUNICIPAL DE ITAITUBA realizado a aceitação e homologação dos novos softwares;

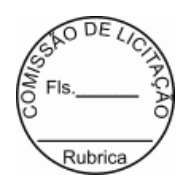

1.4. apresentar a melhor metodologia a ser adotada para a implantação dos softwares, contemplando a identificação das fases, etapas, atividades e tarefas, com seus pré-requisitos, produtos, técnicas e ferramentas;

1.5. descrever os métodos utilizados para realização e controle dos testes de validação dos processos configurados;

1.6. mapear os processos existentes alinhando suas conformidades com a nova tecnologia adotada;

1.7. apresentar as ferramentas e padrões utilizados na documentação técnica e funcional das configurações;

1.8. apresentar os métodos de controle de qualidade a serem utilizados em cada fase do projeto;

1.9. todas as atividades componentes das metodologias a serem adotadas devem ser escritas em língua portuguesa, assim como todos os demais elementos.

2. Da Conversão das bases de dados.

2.1. Todos os softwares a serem implantados, deverão operar em Sistema Gerenciador de Banco de Dados (SGBD) relacional.

2.2. Na implantação do sistema, deverão ser migradas todas as bases de dados existentes.

2.3. A CONTRATADA deverá garantir a integridade, consistência, segurança, tolerância a falhas, controle de redundância e padronização dos dados, após a conversão das bases de dados extraídos dos sistemas legados, se responsabilizando por qualquer erro futuro na consistência e integridade dos dados convertidos durante a vigência do contrato.

2.4. A base de dados deverá ser transferida por meio de documentação legal para este fim, para a responsabilidade da PREFEITURA MUNICIPAL DE ITAITUBA.

2.5. A base de dados é de propriedade incontestável do Município de Itaituba.

2.6. A administração dos dados, assim como suas atualizações, deverá ser realizada pelo administrador do Banco de dados (DBA), exemplo de script sql no banco de dados.

3. Dos testes.

3.1. Após conclusão da etapa de implantação do novo sistema serão realizados testes de integridade, consistência, segurança, tolerância a falhas, controle de redundância e padronização dos dados convertidos para a nova base de dados para que o software implantado possa entrar em produção.

3.2. Software de testes para desenvolvimento e melhoramento contínuo dos sistemas devem ser indicados pela CONTRATADA, para uma melhor continuidade dos sistemas.

4. Do treinamento.

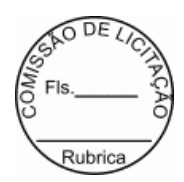

4.1. ACONTRATADA deverá apresentar na época do treinamento um plano de treinamento, abrangendo os níveis funcional e gerencial.

4.2. Os planos de treinamento devem conter osseguintes requisitos mínimos:

a) nome e objetivo de cada módulo de treinamento;

b) público alvo;

c) conteúdo programático;

d) número de participantes por turma;

e) conjunto de material a ser distribuído em cada treinamento, incluindo apostilas, documentação técnica, etc.;

f) carga horária de cada módulo do treinamento;

g) progresso de avaliação de aprendizado;

h) recursos utilizados no processo de treinamento (equipamentos, softwares, filmes, slides, livros, fotos,etc.).

4.3. Caberá a CONTRATADA o fornecimento de mobiliário e equipamento de informática, assim como locais adequados, necessários à realização dos treinamentos.

4.4. As despesas relativas à participação dos instrutores e de pessoal próprio, tais como: hospedagem, transporte, diárias, etc. serão de responsabilidade da CONTRATADA.

4.5. As turmas admissíveis por cursosserão: Matutino (08h às 12h), Vespertino (14h às 18h).

4.6. A CONTRATADA deverá prover todo o material e equipamento necessário ao desenvolvimento das atividades de seus técnicos e instrutores (projetores, telas, notebooks, base de dados fictícios, ect).

4.7. A CONTRATADA deverá disponibilizar uma impressora, na sala de treinamento, para testes de relatórios.

4.8. As instalações, onde ocorrerão os cursos e treinamentos, deverão ter iluminação compatível e refrigeração adequada.

4.9. Fornecer Certificado de Participação aos participantes que tiverem comparecido a mais de 70% das atividades de cada curso

4.10. A realização do treinamento deverá obedecer às seguintes condições, além das já citadas:

a) as datas para início de cada módulo deverão obedecer ao estipulado no cronograma;

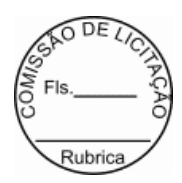

b) o treinamento e o respectivo material didático deverão ser em idioma português. O material didáticodeve ser entregue individualmente para cada participante;

c) todo material necessário à realização e ao acompanhamento do curso, a saber: bloco de papel,caneta, material didático, entre outros, deverá ser fornecido pela CONTRATADA na época do treinamento;

d) o curso de utilização e operação do software será:

d.1) mínimo de 20h por turma;

d.2) mínimo de 06 (seis) participantes (turmas de, no máximo, 20 participantes);

d.3) para formação de técnicos sobre utilização das funções dos sistemas;

e) o curso de administração, suporte e desenvolvimento das aplicações dos Sistemas será:

e.1) mínimo de 40h por turma;

e.2) mínimo de 10(dez) participantes;

e.3) para capacitação do perfeito conhecimento da aplicação, principalmente na sua parametrizaçãoe nos recursos oferecidos por funções e desenvolvimentos do software.

5. Do suporte técnico, consultivo, manutenções preventivas, adaptativas, corretivas e evolutivas**.**

5.1. Os serviços de suporte dos sistemas têm como finalidade a sua parametrização, orientação e assessoria, quando necessário, para que os mesmos atinjam os objetivos desejad os quanto ao funcionamento, de acordo com as necessidades dos usuários.

5.2. Registrar as solicitações de atendimento por parte do(a) CONTRATANTE, contendo responsável pela solicitação, responsável pela autorização, data e hora da solicitação, a descrição do problema e uma numeração de controle fornecida pela CONTRATADA. Para cada problema uma única solicitação deverá ser protocolada, com possibilidade de utilização de formulários web via browser na internet.

5.3. As solicitações de atendimento deverão ser respondidas ao (a)CONTRATANTE em até 24h após a data do chamado, no que diz respeito ao tipo de problema e implementações apresentado e ao novo prazo "caso seja necessário" de até 36h para o atendimento pleno e resolução da solicitação apresentada.

5.4. A prestação dos serviços de manutenção do Software se dará nas seguintes modalidades:

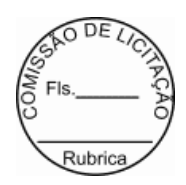

a) corretiva, que visa corrigir erros e defeitos de funcionamento do Software, podendo a critério da empresa, limitar-se à substituição da cópia com falhas por uma cópia corrigida;

d) adaptativa, visando adaptações legais para adequar o Software a alterações da Legislação, que possam implicar em desenvolvimento de novos relatórios/páginas, novas funções ou rotinas, ou ainda, alterações na estrutura de arquivos do Software;

c) evolutiva, que visa garantir a atualização do Software, mediante aperfeiçoamento das funções existentes ou no desenvolvimento de novas funções, páginas ou rotinas, obedecendo aos critérios da metodologia de desenvolvimento CONTRATADA.

d) preventiva, que visa garantir de forma antecipada problemas em relação a funcionalidades do software de forma a garantir paradas para manutenções corretivas.

5.5. Entende-se por atendimento técnico os serviços prestados através dos meios de comunicação (telefone fixo e móvel e atendimento remoto) assessorias técnicas, para identificação de problemas ligados diretamente ao uso do Software.

a) Atendimento técnico "in loco" - Esse atendimento será feito por técnico da CONTRATADA, nas dependências do(a) CONTRATANTE sempre que não for possível o atendime nto remoto e deverá sersolicitado pelo(a) CONTRATANTE.

b) Atendimento técnico remoto - Esse atendimento será feito por técnico da CONTRATADA, por meio de ferramenta especifica, definida pelo(a) CONTRATANTE e se dará através da conexão de equipamento da CONTRATADA com equipamento do(a) CONTRATANTE sempre que a contratada solicitar e sem limite de tempo e com planejamento e autorização dos responsáveis da TI.

5.6. Adaptações de software, ainda que necessárias por alterações na Legislação, que impliquem em novos relatórios, novas funções, novas rotinas ou alterações nos arquivos, deverão ser solicitadas formalmente, e serão analisadas caso a caso pela CONTRATADA que efetuará, sempre respeitando os prazos legais nos casos em que se aplica.

5.7. Deverá ser garantido o atendimento, em português, para pedidos de suporte no horário das 08h às 18h, de segunda à sexta-feira.

5.8. No caso de parada no sistema produtivo o atendimento de suporte deverá estar garantido nas 24h do dia, cinco dias por semana e/ou a pedido do(a) CONTRATANTE.

5.9. O atendimento a solicitação do suporte deverá ser realizada por um atendente apto a prover o devido

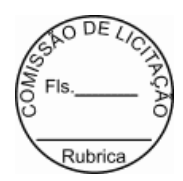

suporte ao sistema, com relação ao problema relatado, ou redirecionar o atendimento a quem o faça.

5.10. A CONTRATADA deverá estar apta a acessar remotamente o sistema do cliente de forma a poder verificar condições de erros que não possam ser reproduzidas emambientes internos da empresa fornecedora do sistema.

5.11. Caso haja necessidade de parada total ou parcial dos sistema s este deverá ser feito fora do horário de produção, ou seja, de atendimento ao público.

5.12. Deverá ser garantido ao cliente o tempo de início dos trabalhos necessários para a correção das falhas do software de acordo com as prioridades estabelecidas quando da a bertura do chamado técnico, sendo que no caso da prioridade mais severa este tempo deverá ser inferior a 120 (cento e vinte) minutos. (Exemplos: paralisação SGBD).

5.13. Ferramentas que possibilitem a monitoração e correção se nec essário, do desempenho, em termos de utilização e tempos de resposta para os usuários, do sistema deverão fazer parte do contrato de manutenção e suporte.

5.14. O contrato de manutenção deverá prever as condições para a atualização de versões dos softwares, assim como a correção, eletrônica e/ou manual, de erros/falhas de programação das versões em uso para garantir a operacionalidade dos mesmos nas funcionalidades descritas anteriormente, mantendo as parametrizações e customizações já efetuadas.

#### **CLÁUSULA NONA - DOS ENCARGOS DO(A) CONTRATANTE**

1. Caberá ao(à) CONTRATANTE:

1.1. proporcionar todas as condições para que a CONTRATADA possa desempenhar seus serviços de acordo com as determinações do Termo de Referência, bem como as constantes no objeto deste contrato;

1.2. exercer o acompanhamento e a fiscalização dos serviços, por s ervi dor designado, anotando em registro próprio as falhas, indicando dia, mês e ano, bem como o nome dos empregados eventualmente envolvidos, e encaminhando os apontamentos à autoridade competente para as providencias cabíveis;

1.3. notificar a CONTRATADA por escrito da ocorrência de eventuais imperfeições no curso da execução dos serviços, fixando prazo para sua correção;

1.4. prestar as informações e os esclarecimentos que venham ser solicitados pela licitante vencedora com relação ao item objeto do certame;

1.5. assegurar de que o preço final da locação do software de sistema integrado de gestão pública está

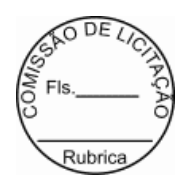

compatível com aqueles praticados no mercado de forma a garantir que são vantajosos para a PREFEITURA MUNICIPAL DE ITAITUBA;

1.6. rejeitar no todo ou em parte, o sistema que a licitante vencedora apresentar que estiver fora das especificações dotermo de referência, Edital e seus anexos;

1.7. exigir o cumprimento de todas as obrigações assumidas pela CONTRATADA, de acordo com o processo licitatório, proposta de preços e as cláusulas contratuais; bem como receber provisoriamente os técnicos da CONTRATADA, disponibilizar o local e equipamentos para instalação do sistema de tributos, pessoal para treinamentos e operação do sistema;

1.8. comunicar à CONTRATADA, por escrito, sobre imperfeições, falhas ou irregularidades verificadas na execução do objeto, fixando prazo para que seja substituído, reparado ou corrigido;

1.9. pagar à CONTRATADA o valor resultante da prestação do serviço, no prazo e condições estabelecidas no Edital e seus anexos;

1.10. designar, formalmente, um servidor para acompanhar, conferir, receber e fiscalizar a execução do objeto contratado, verificando a sua correspondência com as especificações prescritas no edital, proposta de preços e nos termo deste contrato, atestando sua conformidade;

1.11. impedir que terceiros executem os serviços objeto deste contrato.

# **CLÁUSULA DÉCIMA - DOS ENCARGOS DA CONTRATADA**

1. Caberá à CONTRATADA:

1.1. manter permanente entendimento com o(a) CONTRATANTE, objetivando evitar interrupções ou paralisações nos serviços prestados pela CONTRATADA nos diversos locais onde estiverem sendo feitas a utilização do sistema;

1.2. utilizar, na execução dos serviços, pessoal especializado e devidamente uniformizado, identificado e credenciado para acesso a todas as unidades da PMI, na entrada e na segurança local;

1.3. fornecer transporte para seus funcionários, máquinas e equipamentos necessários para execução dos serviços ora citados (manutenção preventiva, corretiva e adaptativa);

1.4. as alterações encontradas e que necessitam da atuação urgente da manutenção, deverão ser, imediatamente comunicadas ao Executor do Contrato, ao qual caberá a decisão de autorizar o serviço ou adotar outras providencias;

1.5. substituir imediatamente, por determinação do Executor, qualquer empregado cuja conduta ou desempenho insatisfatório comprometa o bom andamento dos serviços;

1.6. não retirar os equipamentos e ferramentas das dependências da PMI, salvo por motivo de manutenção ou de substituição por similar ou de tecnologia superior e desde que haja prévia autorização do Executor;

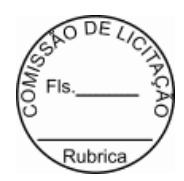

1.7. iniciar os serviços contratados em até 10 (dez) dias, contados da Ordem de Serviços, expedidos pela CONTRATADA. Salvo, quando justicado e aceito pelo(a) CONTRATANTE, esse prazo poderá ser prorrogado.

1.8. comunicar à Administração, no prazo máximo de 72h que antecede a data para o inicios serviços, os motivos que impossibilitem o cumprimento do prazo previsto, com a devida comprovação;

1.9. reparar, corrigir, remover ou substituir, às suas expensas, no total ou em parte, no prazo de até 120 (cento e vinte) minutos corridos, os serviços efetuados em que se verificarem vícios, defeitos ou incorreções resultantes da execução dos serviços;

1.10. responsabilizar-se pelos vícios e danos decorrentes da execução dos serviços, de acordo com os artigos 14 e 17 a 27, do Código de Defesa do Consumidor (Lei nº 8.078, de 1990), ficando a Contratante autorizada a descontar dos pagamentos devidos da Contratada, o valor correspondente aos danos sofridos;

1.11. não transferir a outrem, no todo ou em parte, o objeto do presente contrato, sem prévia e expressa anuência da contratante;

1.12. cumprir, satisfatoriamente e em consonância com as regras deste contrato e legislação vigente, os serviços contratados;

1.13. apresentar os documentos de cobrança, inclusive Nota(s) Fiscal (is) /Fatura(s), com descrição completa os serviços executados;

1.14. relatar ao(a) CONTRATANTE toda e qualquer irregularidade verificada no decorrer da execução deste contrato;

1.15. manter durante toda a vigência do contrato, em compatibilidade com as obrigações assumidas, todas as condições de habilitação e qualificação exigidas na licitação;

1.16. guardar sigilo sobre todas asinformações obtidas em decorrência do cumprimento do contrato;

1.17. arcar com o ônus decorrente de eventual equívoco no dimensionament o dos serviços de sua proposta, devendo complementá-los, caso o previsto inicialmente em sua proposta não seja satisfatório para o atendimento ao objeto deste contrato;

1.18. conceder livre acesso aos documentos e registros contábeis da empresa, referentes ao objeto contratado, para os servidores dos Órgãos de Controle Interno e Ex terno, em consonância com o Art. 43 da Portaria Interministerial 424/2018;

1.19. responsabilizar-se com as despesas da execução dos serviços, por sua conta e custo, inclusive, com ocorrências alheias e contra a vontade das partes, surgidas em plena execução dos serviços.

#### **CLÁUSULA DÉCIMA PRIMEIRA - DAS OBRIGAÇÕES SOCIAIS, COMERCIAIS E FISCAIS**

1. À CONTRATADA caberá, ainda:

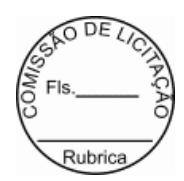

1.1. assumir a responsabilidade por todos os encargos previdenciários e obrigações sociais previstos na legislação social e trabalhista em vigor, obrigando-se a saldá-los na época própria, vez que os seus empregados não manterão nenhum vínculo empregatício com o(a) CONTRATANTE;

1.2. assumir, também, a responsabilidade por todas as providênciase obr igações estabelecidas na legislação específica de acidentes do trabalho, quando, em ocorrência da espécie, forem vítimas os seus empregados no decorrer do desempenho dos serviços ou em conexão com eles, ainda que acontecido em dependência do(a) CONTRATANTE;

1.3. assumir todos os encargos de possível demanda trabalhista, cível ou penal, relacionadas a este contrato, originariamente ou vinculados por prevenção, conexão ou continência; e

1.4. assumir, ainda, a responsabilidade pelos encargos fiscais e comerciais resultantes da execução deste contrato.

2. A inadimplência da CONTRATADA, com referência aos encargos estabelecidos no item anterior, não transferea responsabilidade por seu pagamento à Administração do(a) CONTRATANTE, nem poderá onerar o objeto deste contrato, razão pela qual a CONTRATADA renucia expressamente a qualquer vínculo de solidariedade, ativa ou passiva, com o(a) CONTRATANTE.

## **CLÁUSULA DÉCIMA SEGUNDA - DAS OBRIGAÇÕES GERAIS**

1. Deverá a CONTRATADA observar, também, o seguinte:

1.1. é expressamente proibida a contratação de servidor pertencente ao Quadro de Pessoal da CONTRATANTE durante a prestação dos serviços, objeto deste contrato;

1.2. é expressamente proibida, também, a veiculação de publicidadeacerc a deste contrato, salvo se houver prévia autorização da Administração do(a) CONTRATANTE;

1.3. é vedada a subcontratação de outra empresa para a prestação dos serviços objeto deste contrato;

1.4. o(a) CONTRATANTE convocará oficialmente a licitante vencedora durante a validade da proposta para, no prazo máximo de 48h, assinar o Contrato digital e físico, aceitar ou retirar o instrumento equivalente sob pena de decair o direito à contratação;

1.5. o prazo da convocação poderá ser prorrogado uma vez, por igual período, quando solicitado pela licitante vencedora, durante o seu transcurso, desde que ocorra motivo justificado e aceito pela PREFEITURA MUNICIPAL DE ITAITUBA;

1.6. é facultado à(o) Pregoeiro(a), quando a convocada não assinar o referido documento no prazo e condições estabelecidos, chamar o pronente remanescente, obedecida a ordem de classificação, para fazê-lo, examinada, quanto ao objeto e valor ofertado, a aceitabilidade da proposta classificada, podendo, inclusive, negociar diretamente com o proponente para que seja obtido melhor preço, ou revogar o procedimento com base na Lei prevista no preambulo deste contrato.

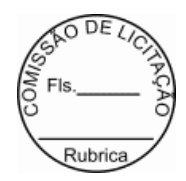

1.6.1. A recusa injustificada da licitante vencedora em assinar o Contrato, aceitar ou retirar o instrumento equivalente, dentro do prazo estabelecido pela PREFEITURA MUNICIPAL DE ITAITUBA caracterizao descumprimento total da obrigação assumida, sujeitando-a às penalidades legalmente estabelecidas.

#### **CLÁUSULA DÉCIMA TERCEIRA - DO ACOMPANHAMENTO E DA FISCALIZAÇÃO**

1. A execução dos serviços objeto deste contrato será acompanhada e fiscalizada por servidor do(a) CONTRATANTE, designado para esse fim.

2. O servidor do(a) CONTRATANTE anotará em registro próprio todas as ocorrências relacionadas com a execuçãodos serviços, determinando o que for necessário à regularização das faltas ou defeitos observados.

3. As decisões e providências que ultrapassarem a competência do r epresentante deverão ser solicitadas a autoridade competente da PREFEITURA MUNICIPAL DE ITAITUBA, em tempo hábil, para a adoção das medidas convenientes.

4. A CONTRATADA deverá manter preposto para representá-la durante a execução deste contrato, desde que aceito pela Administração do(a) CONTRATANTE.

## **CLÁUSULA DÉCIMA QUARTA - O ATESTO**

1. O Atesto da execução dos serviços caberá à servidor do(a) CONTRATANTE designado para este fim, representando o(a) CONTRATANTE.

#### **CLÁUSULA DÉCIMA QUINTA - DA DESPESA**

1. A despesa com a execução dos serviços de que trata o objeto deste contrato, submete-se as condições da dotação orçamentária Exercício 2024: Exercício 2024 Atividade 2020.041231007.2.161 Manutenção da Secretaria Municipal de Arrecadação e Tributos, Classificação econômica 3.3.90.39.00 Outros serv. de terc. pessoa jurídica.

2. A despesa para os anos subsequentes, quando for o caso, será alocada à dotação orçamentária prevista para atendimento dessa finalidade, a ser consignada ao(à) CONTRATANTE, na Lei Orçamentária do Município.

#### **CLÁUSULA DÉCIMA SEXTA - DO PAGAMENTO**

1. Executados e aceitos os serviços prestados a Secretretaria Municipal de Tributos-SEMAT, localizada à Av. Maranhão, s/nº, a CONTRATADA apresentará a Nota Fiscal/Fatura no Setor Financeiro da PREFEITURA MUNICIPAL DE ITAITUBA, situado na Av. Maranhão, s/nº, para fins de liquidação e pagamento mensal, mediante ordem bancária creditada em conta corrente ao fornecedor, até o 30º (trigésimo) dia útil contado da entrega dos documentos.

2. O pagamento das despesas devidamente fornecidas será efetuado no prazo de até 30 (trinta) dias contados após o mês de fornecimento do objeto, na Agência nº 1138, Conta Corrente nº 02200-7, Banco Itaú.

2.1. Caso haja alteração de conta corrente, endereço e da razão so cial, a CONTRATADA deverá solicitar ao

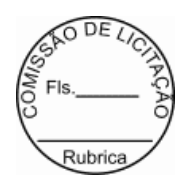

(a) CONTRATANTE as alterações com antecedência mínima de 30 (trinta) dias antes da emissão da Nota Fiscal para que seja realizado o pagamento.

3. O pagamento somente será autorizado depois de efetuado o "atesto" pelo servidor competente na nota fiscal apresentada.

4. Havendo erro na apresentação da Nota Fiscal ou dos documentos pertinentes à contratação, ou, ainda, circunstância que impeça a liquidação da despesa, como, por exemplo, obrigação financeira pendente, decorrente de penalidade imposta ou inadimplência, o pagamento ficará sobrestado até que a CONTRATADA providencie as medidas saneadoras. Nesta hipótese, o prazo para pagamento iniciar-se-á após a comprovação da regularização da situação, não acarretando qualquer ônus para o(à) CONTRATANTE.

5. A Contratada fica obrigada a emitir tantas quantas forem às notas fiscais necessárias, haja vista que os serviços a serem realizados, serão mediante ordem de fornecimento expedido pelo(a) CONTRATANTE, de acordo com a sua necessidade.

6. Será considerada data do pagamento o dia em que constar como emitida a ordem bancária para pagamento.

7. Constatando-se a situação de irregularidade da CONTRATADA, será providenciada sua advertência, por escrito, para que, no prazo de 5 (cinco) dias, regularize sua situação ou, no mesmo prazo, apresente sua defesa. O prazo poderá ser prorrogado uma vez, por igual período, a critério do(a) CONTRATANTE.

8. Não havendo regularização ou sendo a defesa considerada improcedente, o(a) CONTRATANTE deverá comunicar aos órgãos responsáveis pela fiscalização da regularidade fiscal quanto à inadimplência da CONTRATADA, bem como quanto à existência de pagamento a ser efetuado, para que sejam acionados os meios pertinentes e necessários para garantir o recebimento de seus créditos.

9. Persistindo a irregularidade, o(a) CONTRATANTE deverá adotar as medidas necessárias à rescisão contratual nos autos do processo administrativo correspondente, assegurada à CONTRATADA a ampla defesa.

10. O pagamento do objeto contratado e devidamente fornecido, condiciona-se a comprovação pela CONTRATADA de que se encontra em dia com suas obrigações para com o sistema de seguridade social, mediante apresentação das Certidões: Federal, Estadual, Municipal, CRF - FGTS, Trabalhista - CNDT e comprovação de Taxa de expediente quitado, no valor de R\$ 24,24 (vinte quatro reais e vinte quatro centavos) por contrato ou termo aditivo expedido.

10.1. A taxa de expediente de contrato ou por aditivo expedido, fundamenta-se no Capítulo III, Seção II, Artigo 296 e anexo XI do Código Tributário Municipal, onde expressa que o "contratado(s) deverá(ão) efetuar o recolhimento da Taxa de Expediente, em virtude de elaboração e assinatura de Contrato(s) Administrativo(s) e Termo (s) Aditivo(s), oriundos de presente processo licitatório".

10.2. A taxa corresponde a uma UFM atual do Município, no valor de R\$ 24,24 (vinte quatro reais e vinte e quatro centavos), é o valor a ser pago por contrato expedido/elaborado por uma única vez. Entretanto, havendo a necessidade de elaboração de termo aditivo do respectivo contrato, implicará, também, em pagamento de taxa de expediente e assim sucessivamente.

10.3. O pagamento identificado com o número do contrato e nome da CONTRATADA em favor do(a) CONTRATANTE, poderá ser realizado por PIX, através da chave: taxapg@itaituba.pa.gov.br.

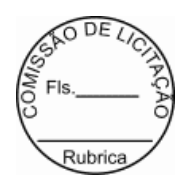

11. A Retenção do Imposto de Renda-IR em favor do(a) CONTRATANTE, será realizado, com base nos termos contidos nos itens 6.3.1, 6.3.2, 6.3.3 e 6.3.4 do edital, portanto, deverão estar previstos na NOTA FISCAL emitida, o desconto do dito imposto. Em não sendo atendido, o(a) CONTRATANTE tomará as providencias necessárias para viabilizar o desconto do IR, mediante o pagamento da despesa.

11.1. Em caso de isenção, segundo os termos do item 6.3.5 do edita l prevê que a: "isenção em relação a ME ou EPP optante pelo Simples Nacional será observada na indicação constante em seus documentos fiscais no campo destinado às informações complementares ou em sua falta, no corpo do documento que deverá conter a expressão "DOCUMENTO EMITIDO POR ME OU EPP OPTANTE PELO SIMPLES NACIONAL" nos termos do artigo 59, §4°, I, alínea "a" da Resolução CGSN nº140/218, de acordo com §3° do art. 3º do Decreto Municipal nº 100/2023". Podendo ainda ser submetido a diligencia para esclarecimentos e comprovações da isenção.

# **CLÁUSULA DÉCIMA SÉTIMA - DA ALTERAÇÃO DO CONTRATO**

1. O presente contrato poderá ser alterado, nos casos previstos no artigo 124 da Lei n.º 14.133/2021, desde que haja interesse da Administração do(a) CONTRATANTE, com a apresentação dasdevidas justificativas.

# **CLÁUSULA DÉCIMA OITAVA - DO AUMENTO OU SUPRESSÃO**

1. As alterações unilaterais a que se refere o inciso I do caput do art. 124 desta Lei, a CONTRATADA será obrigado a aceitar, nas mesmas condições contratuais, acréscimos ou supress ões de até 25% (vinte e cinco por cento) do valor inicial atualizado do contrato que se fizerem nas obras, nos serviços ou nas compras, e no no caso de reforma de edificio ou de equipamento, o limite para os acrescimos será de 50% (cinquenta por cento), conforme o artigo 125, da Lei nº 14.133/2021.

1.1. A CONTRATADA fica obrigada a aceitar, nas mesmas condições contratadas, os acréscimos ou supressões que se fizerem necessários; e

1.2. Nenhum acréscimo ou supressão poderá exceder o limite estabelecido nesta cláusula, exceto as supressões resultantes de acordo entre as partes.

# **CLÁUSULA DÉCIMA NONA - DAS INFRAÇÕES ADMINISTRATIVAS E SANÇÕES**

1. Em conformidade com o estabelecido nos Artigos 156 e 156 da Lei nº 14.133/2021, a CONTRATADA que descumprir as condições deste instrumento ficará sujeita às seguintes penalidades:

1.1. pelo atraso injustificado multa de mora de até 10% (dez por c ento) sobre o valor da obrigação, a juízo da Administração;

1.2. pela inexecução total ou parcial das condições deste CONTRATO , a Administração poderá garantida a prévia e ampla defesa, aplicar as seguintes sanções:

a. advertência;

b. multa de até 10% (dez por cento) sobre o valor da obrigação, a juízo da Administração;

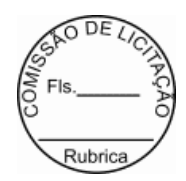

c. impedimento de licitar e contratar com a Administração por prazo não superior a 03 (três) anos;

d. declaração de inidoneidade para licitar ou contratar com a Administração Pública, pelo prazo mínimo de 3 (três) anos e máximo de 6 (seis) anos.

2. A multa, eventualmente imposta à contratada, será automaticamen te descontada da fatura a que mesma fizer jus, acrescida de juros moratórios de 1% (um por cento) ao mês. Caso a CONTRATADA não tenha nenhum valor a receber do(a) CONTRATANTE, ser-lhe-á concedido o prazo de 10 (dez) dias úteis, contados de sua NOTIFICAÇÃO, para efetuar o pagamento da multa. Após esse prazo, não sendo efetuado o pagamento, poderá a Administração proceder à cobrança judicial da multa.

3. As multas previstas nesta seção não eximem a CONTRATADA da reparação dos eventuais danos, perdas ou prejuízos que seu ato punível venha causar à Administração.

4. A aplicação das multas independerá de qualquer interpelação judicial, sendo exigível desde a data do ato, fato ou omissão que lhe tiver dado causa, após instauração de Processo Administrativo respeitados os direitos à ampla defesa e ao contraditório.

5. As multas e penalidades serão aplicadas sem prejuízo das sanções cíveis ou penais cabíveis, ou processo administrativo.

## **CLÁUSULA VIGESIMA - DA EXTINÇÃO**

1. A extinção do presente Termo de Contrato poderá ocorrer:

1.1. por ato unilateral e escrito da Administração, exceto no caso de descumprimento decorrente de sua própria conduta;

1.2. de forma consensual, por acordo entre as partes, por conciliação, por mediação ou por comitê de resolução de disputas, desde que haja interesse da Administração;

1.3. determinada por decisão arbitral, em decorrência de cláusula compromissória ou compromisso arbitral, ou por decisão judicial.

2. Os casos de extinção contratual serão formalmente motivados, assegurando-se à CONTRATADA o direito à prévia ampla defesa e ao contraditório.

3. A CONTRATADA reconhece os direitos do(a) CONTRATANTE em caso de extinção determinada por ato unilateral prevista no art. 139 da Lei nº 14.133/2021.

4. O termo de rescisão será precedido de Relatório indicativo dos seguintes aspectos, conforme o caso:

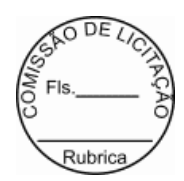

- 4.1. Balanço dos eventos contratuais já cumpridos ou parcialmente cumpridos;
- 4.2. Relação dos pagamentos já efetuados e ainda devidos;
- 4.3. Indenizações e multas

#### **CLÁUSULA VIGÉSIMA PRIMEIRA - DA VINCULAÇÃO AO EDITAL E Á PROPOSTA DA CONTRATADA**

1. Este Contrato fica vinculado aos termos do Pregão nº 010/2024 - PE, cuja realização decorre da autorização do Sr. VALMIR CLIMACO DE AGUIAR, e da proposta da CONTRATADA.

#### **CLÁUSULA VIGÉSIMA SEGUNDA - DO FORO**

1. As questões decorrentes da execução deste Instrumento, que não possam ser dirimidas administrativamente, serão processadas e julgadas no Foro da cidade de ITAITUBA, com exclusão de qualquer outro, por mais privilegiado que seja.

2. E, para firmeza e validade do que foi pactuado, lavrou-se o presente contrato em 02 (duas) vias de igual teor e forma, para que surtam um só efeito, às quais, depois de lidas, são assinadas pelos representantes das partes, CONTRATANTE e CONTRATADA, e pelas testemunhas abaixo.

> ITAITUBA - PA, 26 de Abril de 2024. NOUAN. ITTUOUSS200 AGUIAR:1 11 CNPJ(MF) 05.138.730/0001-77 CONTRATANTE BYTECAP LTDA-ME BYTECAP LTDA:07241399000141 BYTECAP LTDA:07241399000141 Dados: 2024.04.25 09:04:17 -03'00' Assinado de forma digital por VALMIR CLIMACO DE Assinado de forma digital WEBLING COLLECT POR VALMIR CLIMACO DE AGUIAR:11100095268

 CNPJ 07.241.399/0001-41 CONTRATADA

Testemunhas:

1.

2.